特奧競賽 網路報名系統操作說明

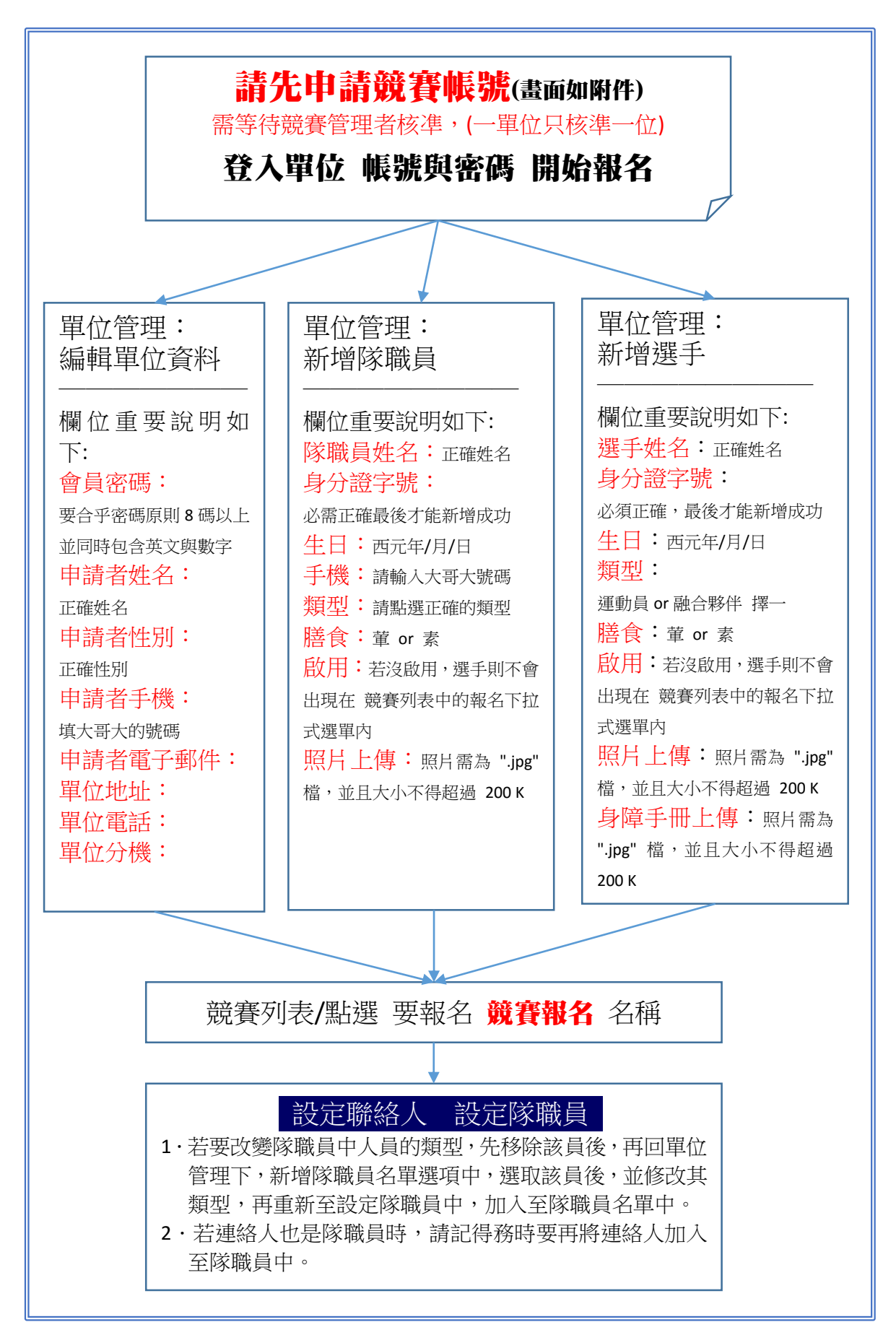

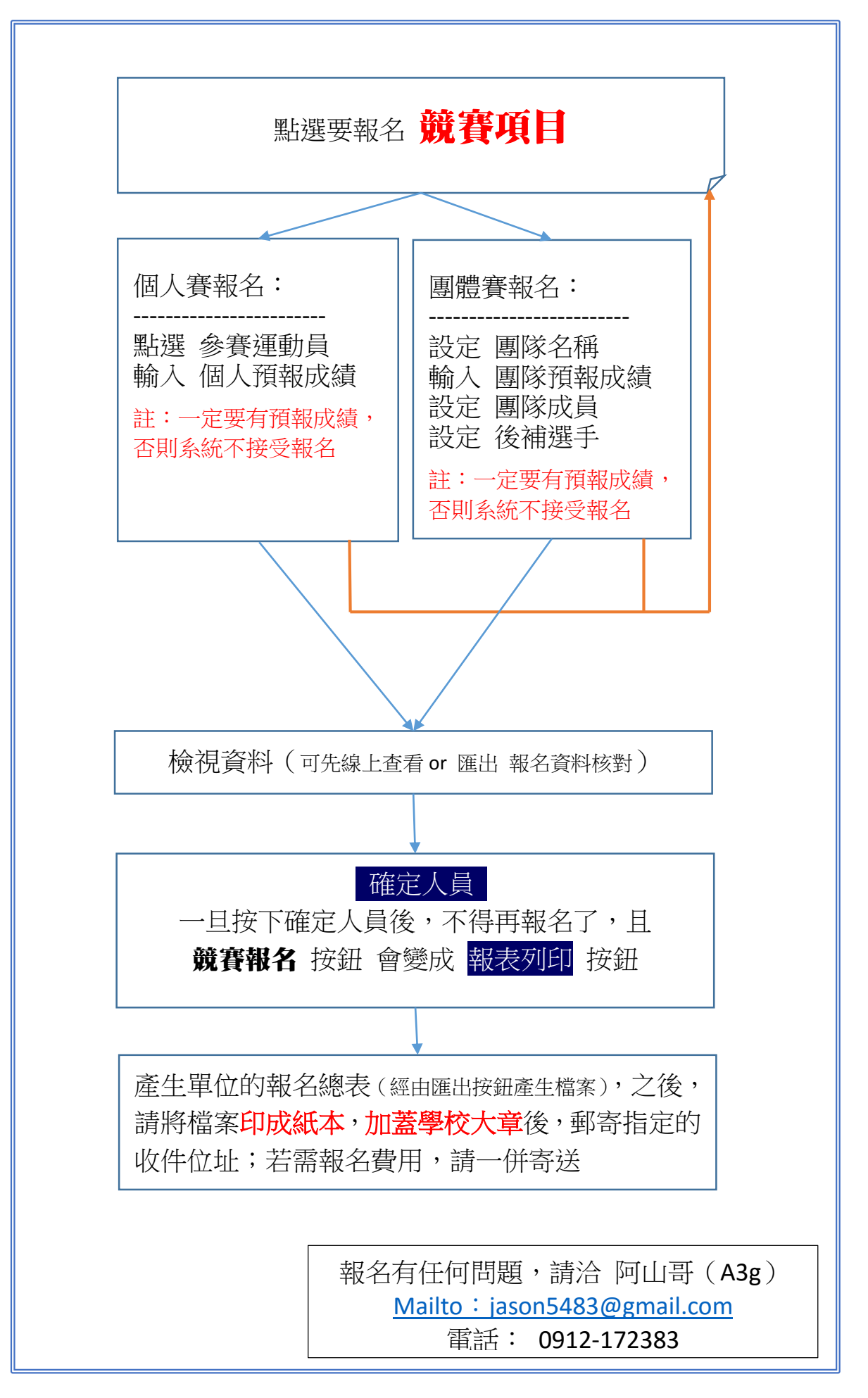

## 附件(申請帳號的畫面)

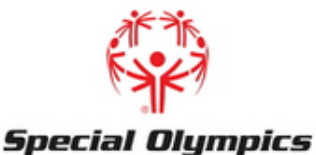

中華台北特奧會 Chinese Taipei

SOCT > 申請帳號 > 申請競賽使用者

※密碼至少需要8碼,並且包含英數字

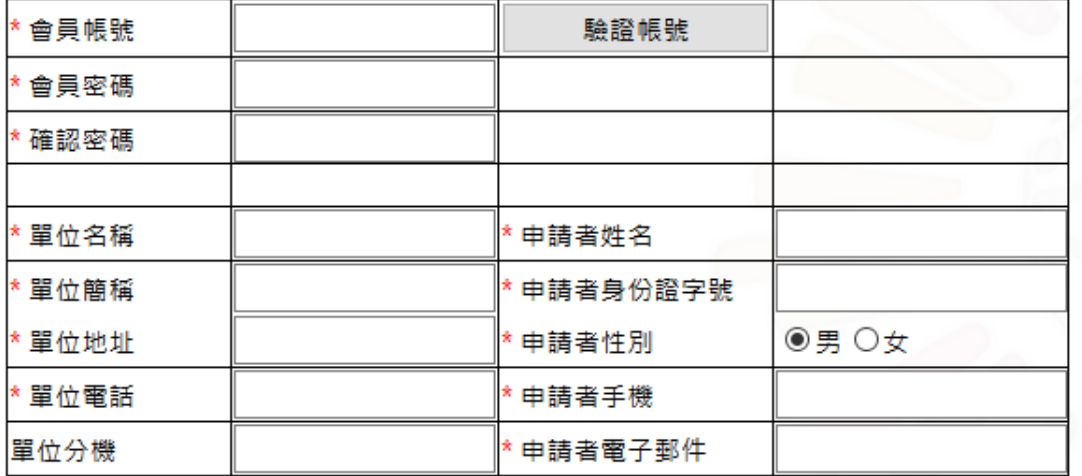

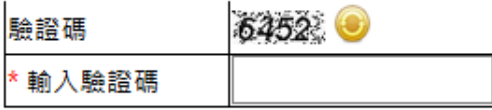

申請帳號

說明:

- 1. 會員帳號不能與他人重複且申請完後無法再修改
- **2.** 會員帳號一個單位,只會核發一個
- 3. 密碼為8碼以上(含8碼),同時要有英文與數字
- 4. 單位名稱、單位簡稱,第一次輸入完後,系統管理 員審核會再修正,且單位管理者是無法再修改名稱
- 5. 申請者手機請輸入大哥大,電子郵件一定要正確